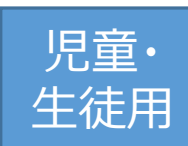

# **「未来の東京」ワークシート Google Form入力方法**

【はじめに】 ・グーグルフォームのURLをクリックしてください https://docs.google.com/forms/d/e/1FAIpQLSd7tRKIyw7WlY9csjezDA [v2JRxNffWbjIuIgWnwLvAmPlwpOQ/viewform?vc=0&c=0&w=1&flr=0](https://docs.google.com/forms/d/e/1FAIpQLSd7tRKIyw7WlY9csjezDAv2JRxNffWbjIuIgWnwLvAmPlwpOQ/viewform?vc=0&c=0&w=1&flr=0)

・次のとおり、画面が表示されるので、必要事項を入力してください ・メールアドレスは、先生から指定されたメールを入力してください

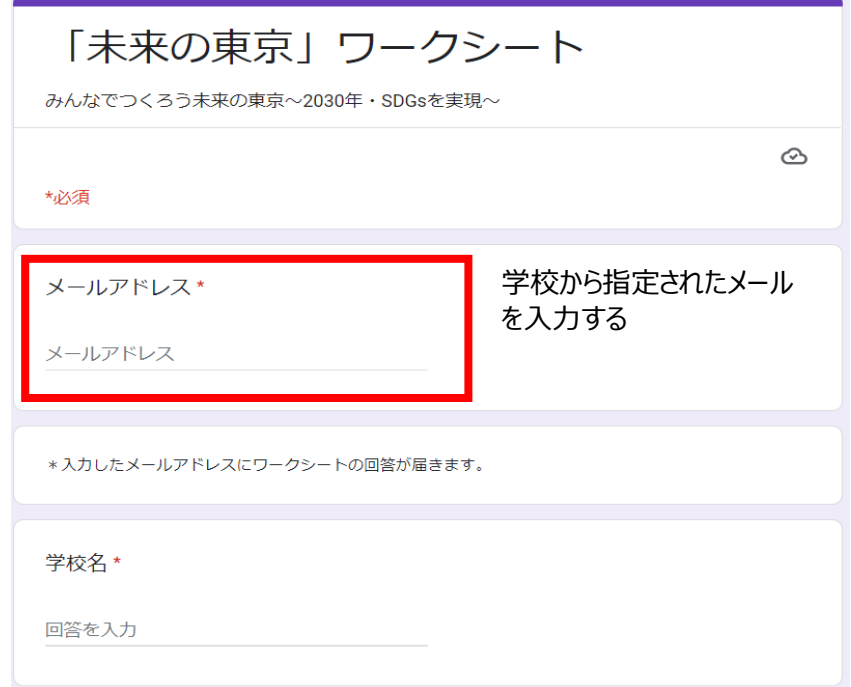

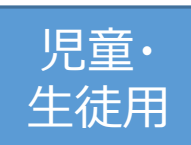

【はじめに】

・「クイズ」だけ、「未来の東京について考えてみよう」だけ、または、両方の実施も可能です が、どちらを選択するかは先生の指示に従ってください

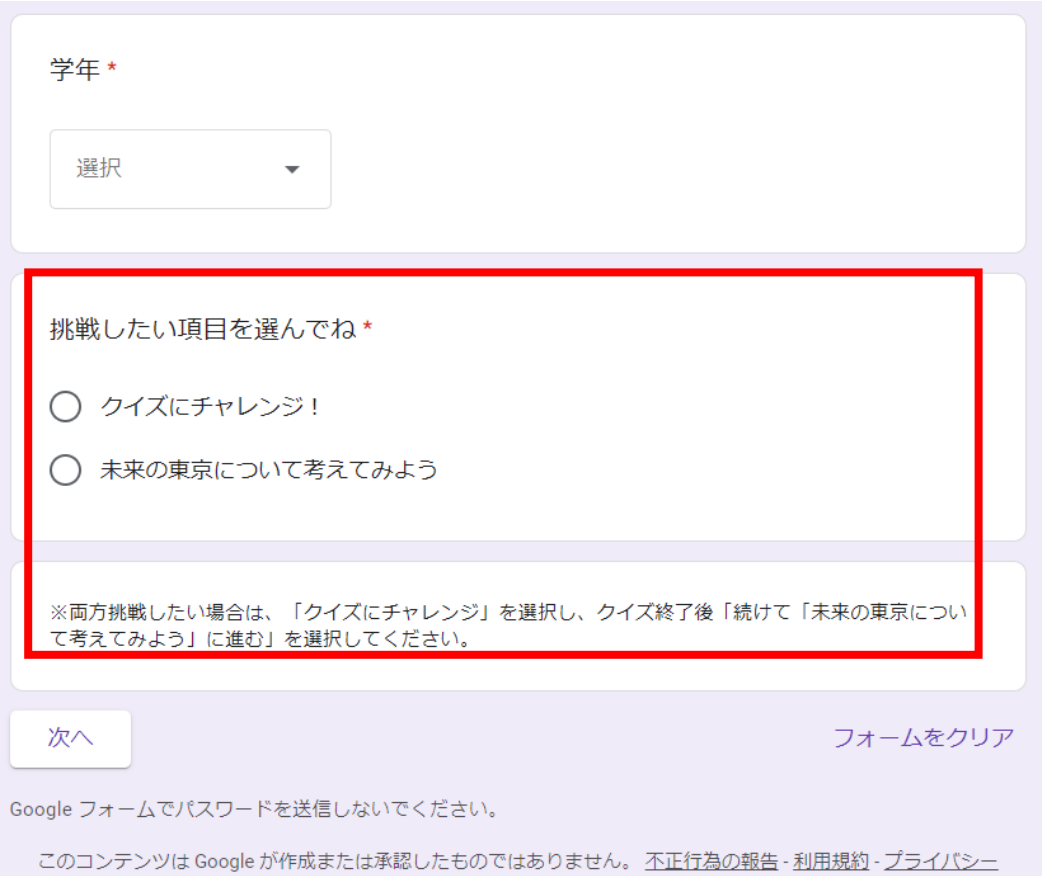

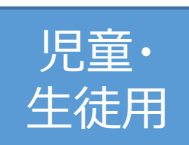

## **「未来の東京」ワークシート Google Form入力方法**

#### 【クイズ】 ・クイズの回答を選択し、「次へ」を押すと正解が表示されます

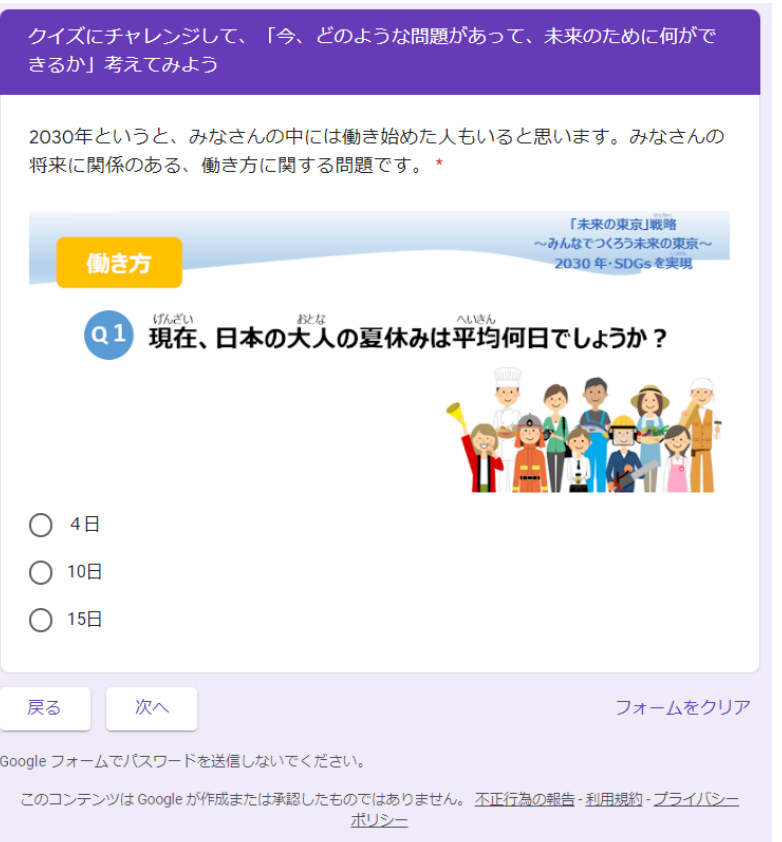

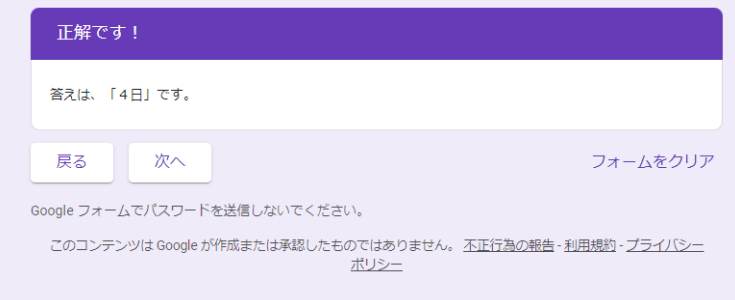

Google  $\neg$   $\neg$   $\neg$   $\neg$   $\triangle$ 

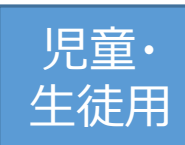

【クイズ】

- ・「次へ」を押すと、解答の解説、クイズに関連した質問、関連したSDGsのゴールが表示 されます
- ・「次へ」を押すと、次のクイズに移行します(以後、繰り返し。全部で6問)

#### Q1解説

夏休みといえば8月、多くの学校では1月近くお休みになると思いますが、大人の夏休みって平均だと4日 なんですね。

「たくさん働く」ことが必ずしも悪いことではありませんが、よりよい未来を作っていくためには、みんな が無理なく働いて、長期間にわたって経済が成長していくことが大事ですよね。

また、私たちの周りでは、子どもが少なくなって、お年寄りが増えてきているという話を、皆さんも聞いた ことがあると思います。子ともが少なくなるということは、将来大人になって働く人も少なくなります。 明るい「未来の東京」を創り上げていくパワーの源はやはり「人」です。人口減少などの社会の変化を乗り 越えて、一人ひとりが輝いていくためには、すべての世代が支えあい、それぞれが将来に希望を持ちなが ら、自分のライフスタイルに合わせていきいきと働き、暮らすことができる社会にしていくことが欠かせま せん。

みんなは夏休みにどんなことをしたらリフレッシュできるかな?

回答を入力

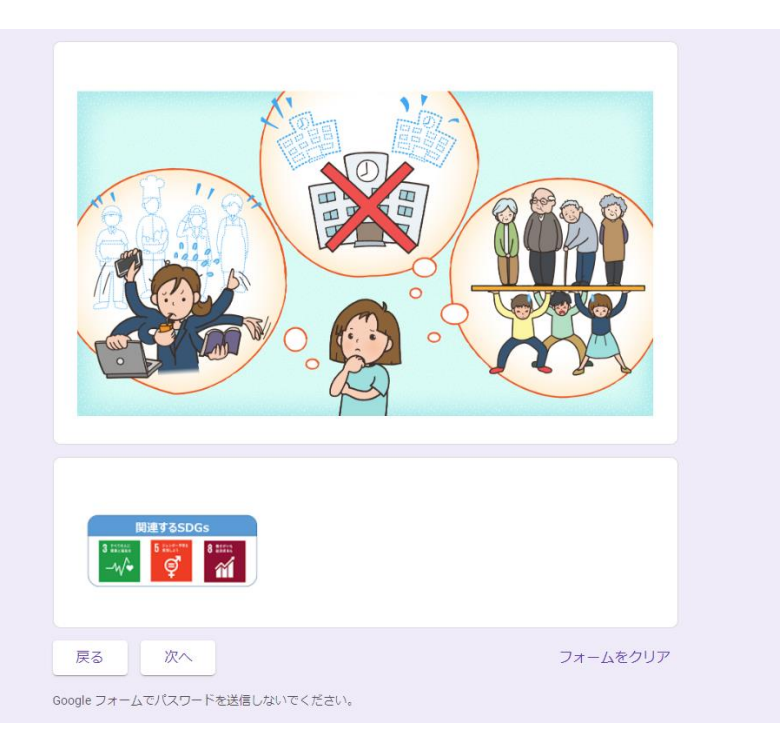

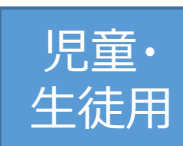

### 児童・ **「未来の東京」ワークシート Google Form入力方法**

【クイズ】

・6問目のクイズの解説ページの一番下に「続けて、「未来の東京について考えてみよう」 に進む」と、「ここで、終了する」が表示されます。どちらを選択するかは、先生の指示に 従ってください

・「ここで、終了する」を選び、「次へ」を押すと、回答を送信するページに移動します

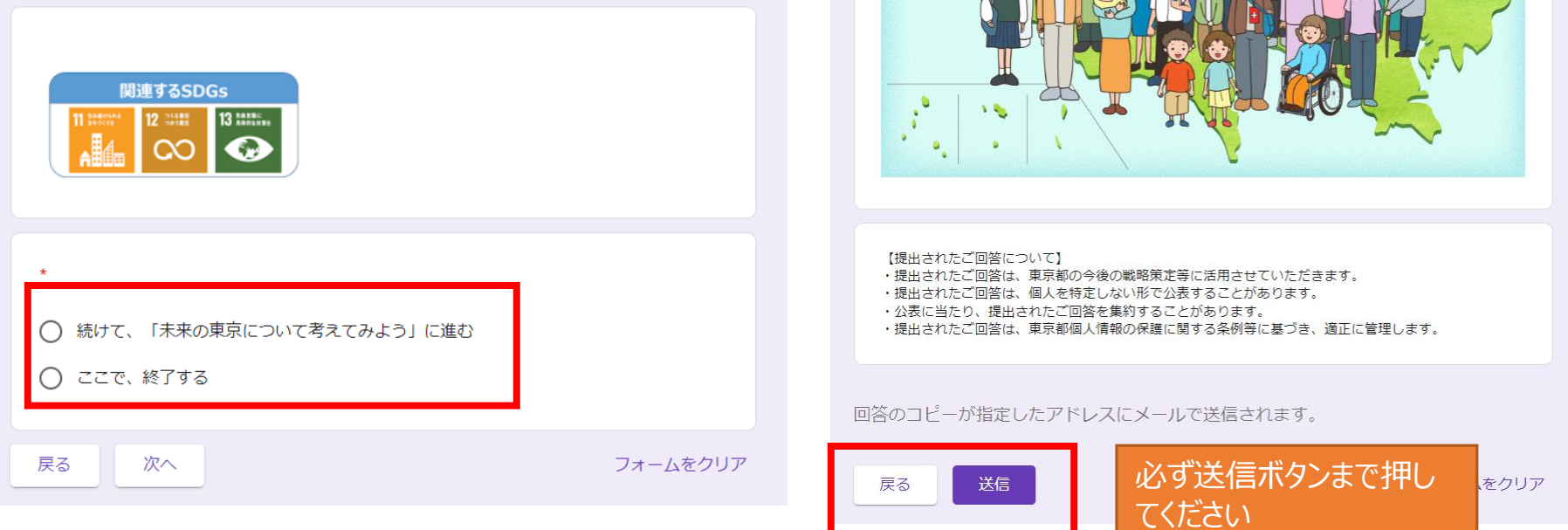

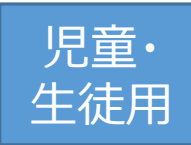

### 児童・ **「未来の東京」ワークシート Google Form入力方法**

【「未来の東京」について考えてみよう!】

- ・ 未来の東京に関する設問が全部で8問表示されます
- ・設問に回答後、「次へ」を押すと、回答を送信するページに移動します

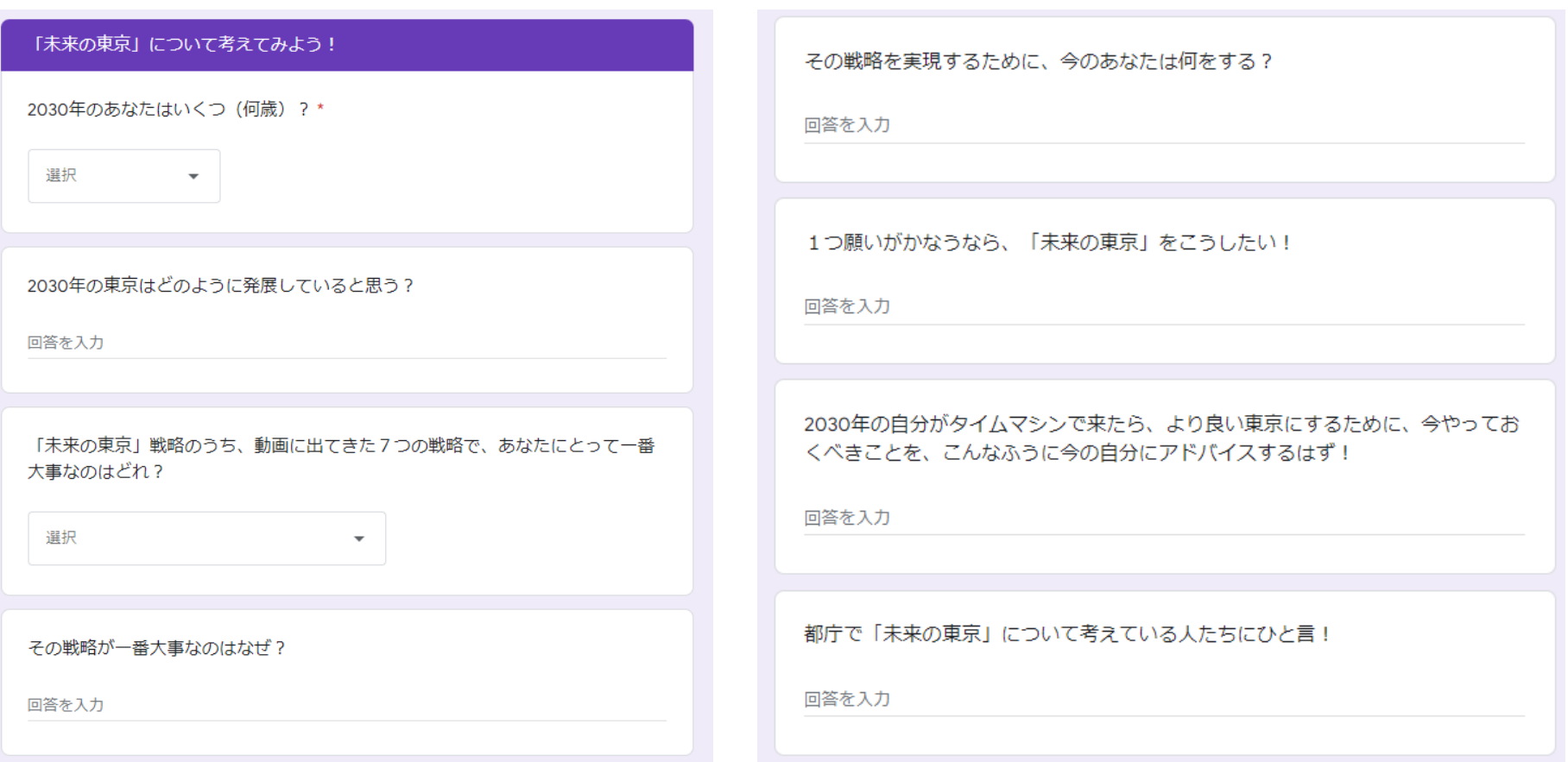

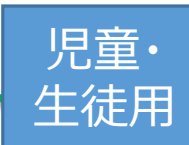

#### 児童・ **「未来の東京」ワークシート Google Form入力方法**

【回答】

#### ・回答を送信するページに移動した後、「送信」を押して終了です

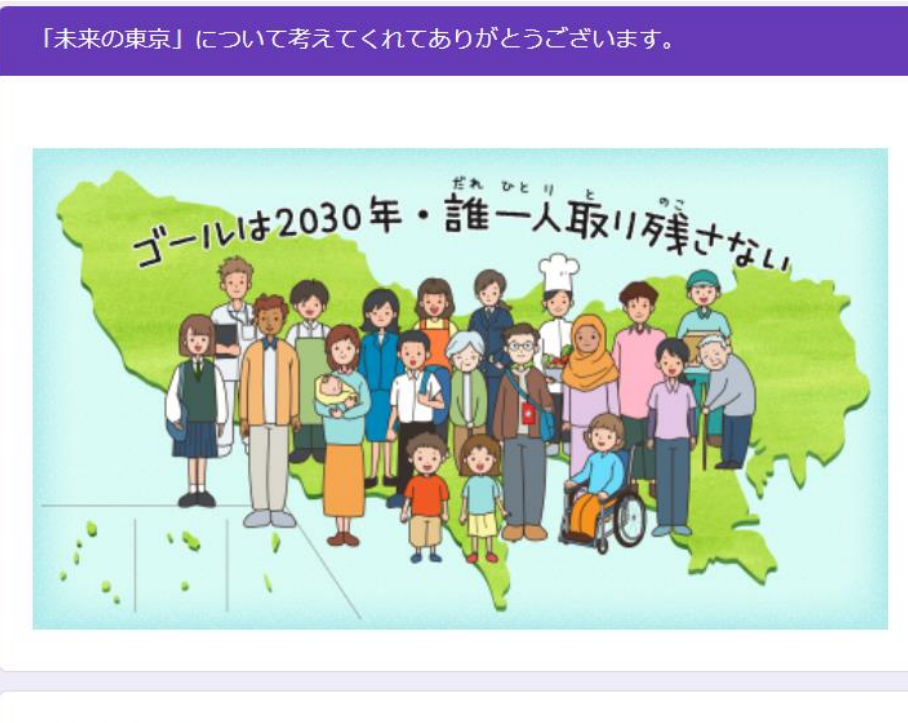

【提出されたご回答について】

- 提出されたご回答は、東京都の今後の戦略策定等に活用させていただきます。
- ・提出されたご回答は、個人を特定しない形で公表することがあります。
- ・公表に当たり、提出されたご回答を集約することがあります。
- ・提出されたご回答は、東京都個人情報の保護に関する条例等に基づき、適正に管理します。

回答のコピーが指定したアドレスにメールで送信されます。

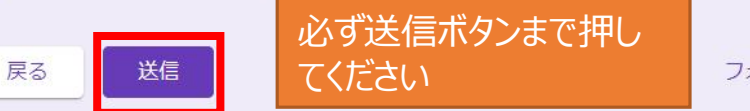

フォームをクリア

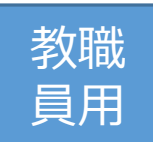

【教職員の皆様へお願い】

- ・児童・生徒の回答送信のご確認をお願いいたします。
- ・冒頭の欄に入力するメールアドレスを児童・牛徒にご指示ください。 入力したメールアドレス宛 に各児童・生徒の回答が送付されますので、先生が確認できるメールの入力をお願いします。 ・ご協力のお礼として、参加児童・生徒全員分のSDGs バッジ又はSDGs 折り紙をプレゼント します。以下のGoogle Formリンクよりお申込みください。 [https://docs.google.com/forms/d/e/1FAIpQLSd9oOFmBh\\_uPdLb4Trq2SWY5B2gbNMteLWRvTx](https://docs.google.com/forms/d/e/1FAIpQLSd9oOFmBh_uPdLb4Trq2SWY5B2gbNMteLWRvTxhEcDWpUyFGQ/viewform) hEcDWpUyFGQ/viewform
- ・Google Form上で集計したCSVファイルをご希望の場合はGoogle Formの「その他連絡 事項」欄でご連絡ください。
- ・バッジ、折り紙の送付には、 2 週間程度、時間を要しますので、ご了承ください。
- ・バッジ、折り紙は、数量が限られていますので、ご希望に添えない場合がございます。
- ・その他、連絡事項があれば、[S0015001@section.metro.tokyo.jp](mailto:S0015001@section.metro.tokyo.jp)までメールでご連絡 ください。